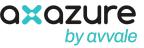

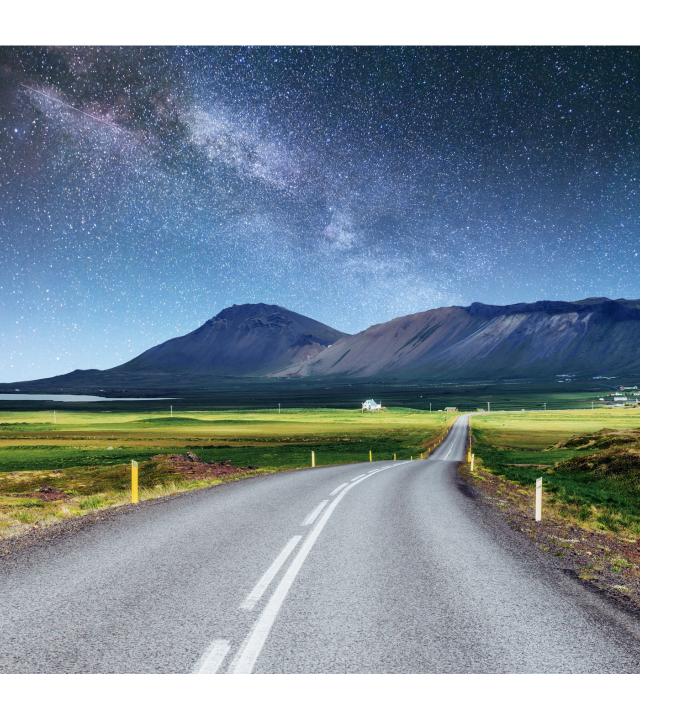

## Dynamics 365 Confirming

Generate the Confirming file from Dynamics 365
Finance **complying with all the informational requirements** of the banking entities.

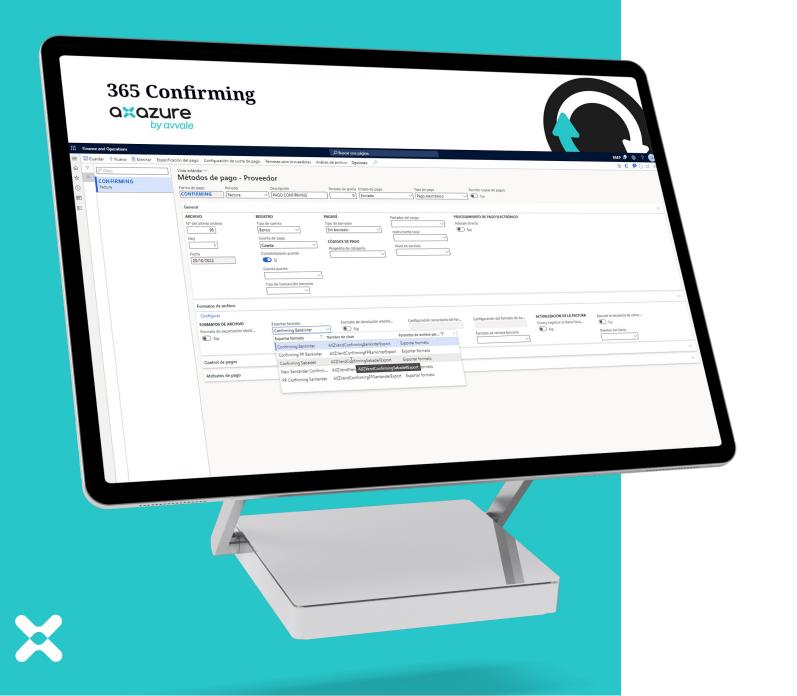

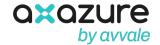

## Easily manage supplier payments

Configure the system so that Dynamics 365 Finance can generate Confirming, **facilitating financing** and strengthening the mutual business relationship between your business and your suppliers.

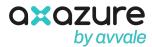

## Do not suffer tensions in treasury

Offer your suppliers the possibility of **charging earlier to have liquidity** before the expiration of your invoices through a financial company that will be in charge of managing these payments.

## Avoid the risk of defaults

Through the confirming mode without resources, the collection of your invoices will be insured, and the risk of non-payment will fall on the financial institution or bank that manages the payments.

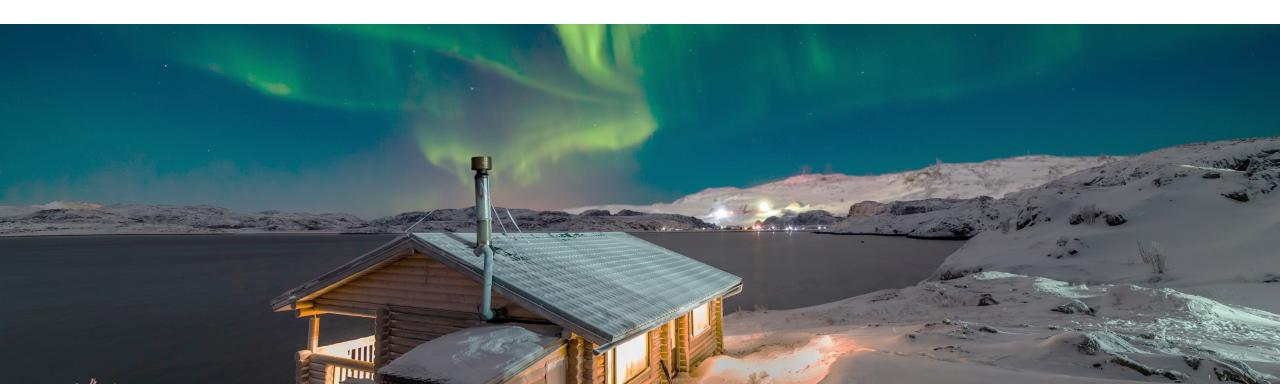

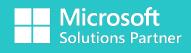

**Business Applications** 

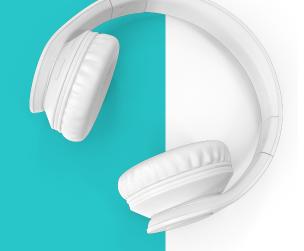

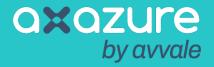

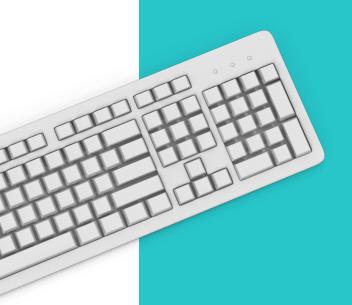

+34 91 108 61 10 C/ de Martínez Villergas N52 Edificio B – Planta 6 28027 Madrid

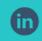

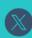

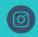

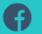